image brush in photoshop cs5 vip

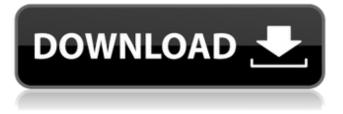

Photoshop Brushes Free Download .abr Files Crack+ (2022)

Photoshop Elements is a free version of Photoshop that lets you modify images, crop them, and apply effects such as black and white or sepia toning. It includes most of the same features of Photoshop but is designed for non-professionals. Despite years of development, users still encounter support issues with Photoshop. You can find a list of current support issues on the Photoshop web site, as well as a list of known issues. Because Photoshop features such as the Brush tool, layers, and layers effects are highly used features, the program is extremely complex, so you need to learn to use it properly before diving in. This section gives you an introduction to the program that sets you up for success and makes it easy to use the tools.

# One word of caution: A skilled programmer can break the security of your computer with a script. A script is a program that enables someone to operate a program without user interaction. If you have not turned off scripts in your browser, you can program your computer to do things that are way beyond the reach of a user. If you're at all concerned that a photograph or yideo on your hard drive

the reach of a user. If you're at all concerned that a photograph or video on your hard drive is being used to harm you, follow the instructions in Book VI for basic security. Getting acquainted with Photoshop The program is organized into several major sections, and you need to know where to find them before you begin to work. The following sections introduce you to the program's major parts and their best uses: Use controls: Photoshop is designed for highly detailed image editing. Anything less

# than that and it's difficult to get smooth results. In the program's Page Setup dialog

box (which you get to the by selecting Edit  $\Rightarrow$ Preferences), go to the Image Display tab and choose Photoshop's default for image quality (100 dpi) and Layout (Proportional). These settings are both good choices. Make sure that you are using the TIFF, JPEG, and JPEG 2000 image file formats. The image size you want to create is in the Size drop-down list, and the canvas size you want to work on is in the Canvas Size area. You can modify this either in the Preferences dialog box or by using the controls on the right side of the workspace. The options found on the right side of the workspace are the most important controls, so look here for all options for enhancing your image. However, if you find it very frustrating to use, you can always

#### make changes in the Preferences dialog box

Photoshop Brushes Free Download .abr Files

The application is also known as Photoshop. It is Adobe's standard image editing software. It is a powerful image editing software which is capable of performing various image editing tasks. It is one of the most popular photo editing software in the world. Adobe Photoshop can also be used to edit and create vector graphics. In this article, we are going to list the best features of Photoshop. Step-bystep guide to learn Photoshop 1. Learning Photoshop from Scratch If you want to learn Photoshop from scratch then this tutorial will guide you step-by-step on how to start using Photoshop. 2. Learning Photoshop from Scratch with Photoshop Elements If you want to learn Photoshop from scratch then this

# tutorial will guide you step-by-step on how to start using Photoshop 3 Learn Photoshop

start using Photoshop. 3. Learn Photoshop with our Photoshop Elements Cheatsheet Our Photoshop Elements Cheatsheet will help you in learning Photoshop faster. 4. Learn Photoshop with our Photoshop Elements **Cheatsheet Our Photoshop Elements** Cheatsheet will help you in learning Photoshop faster. 7. Creating a Logo with Photoshop Elements If you are a graphic designer then this tutorial will help you create a cool logo using Photoshop Elements. 8. Photoshop Motion Graphics Tutorials If you want to learn motion graphics then this tutorial will help you start with motion graphics in Photoshop. 9. How to Create Colorful and Creative Backgrounds If you want to learn how to create colorful and creative backgrounds then this tutorial will

# guide you step-by-step on how to create an artistic background. 10. Creating Graphically Difficult Textures in Photoshop If you are a graphic designer then this tutorial will help you create a cool texture. 11. Elements of a

Modern Design for Web and App Designs If you want to learn how to apply modern design elements for web and app designs then this tutorial will guide you step-by-step. 12. Using Photoshop to Create Your Own Fonts If you are a graphic designer then this tutorial will help you learn how to create your own fonts. 13. How to Design a Logo Using Photoshop If you are a graphic designer then this tutorial will guide you learn how to design a logo using Photoshop. 14. Creating Vector Graphics with Photoshop If you are a graphic designer then this tutorial will help you learn how to create vector graphics.

### 05a79cecff

Photoshop Brushes Free Download .abr Files Download

We all know what a rock star is. But a superstar? A stadium rock star? That's the description used by the Eagles to describe stadium guitarist Joe Vitale. The Eagles' V Club Joe V, is at the center of the new Eagles Ballroom on Hollywood Boulevard and Sunset Blvd. in Los Angeles for the Eagles' In the City of the Stars event. Joe Vitale, has been recognized as one of the greatest and most innovative musicians of our generation. His signature licks are featured on hundreds of recordings and his music is heard on more than one billion records sold worldwide. But on Thursday, June 17th in Los Angeles, the Eagles have created a new category of rock star. Joe will be appearing live with the Eagles at the Eagles Ballroom in Hollywood,

Saturday June 19th as part of their 2017 "In the City of the Stars" residency. Vitale is the head guitar player on the Eagles' 1990s megahit album One of These Nights. He joined the band in 1989 after John McVie departed. He has been with the group ever since. Fans have long been wondering when Vitale would make his first live appearance with the group. This performance marks not only the first time, Joe has been part of an Eagles live show, but also has been asked to help organize In the City of the Stars for the first time. "When they asked me to do this, the first thing I thought was 'It's a great honor." "The only other time I've worked with the Eagles is when I played one of their shows in 1969," Joe told me. "I first met them when John McVie and I were doing background work on 'Take It Easy.' I'm thrilled to be here

and this is kind of a dream come true." Joe Vitale has been a long-time Eagles fan since I first got to interview him when the band's hit, "Best Of My Love," came out in 1976. In a 2003 interview, I asked Joe if he thought the Eagles would be there if the music industry hadn't turned around in the late '80s. "I think so. They were living the dream then," Joe told me. "

What's New in the?

Welcome to the Simply Halloween Blog Hop! This is the first of a three day Blog Hop leading up to Halloween. Each day will feature a new blog and some fun facts about the blog author! My name is Maya and this is my first blog, but not my first Photoshop. I designed the face for my previous blog, A Monster With a Face. I've been Photoshop a

# little over a year. I'm very excited to try my

hand at writing a blog. I love the blog community and am so glad I joined up for this Blog Hop. One of my most treasured possessions is my grandmother's silver pin. In the 1950s, it was being worn by the First Lady of the United States, as Hillary Clinton's grandmother's silver pin is called a "crown pin." The pin and my grandmother's prized possessions were handed down to me. I was very lucky to get to know them through my iPhone photos and recording. That is how I met you and other members of the blog community. I am going to share with you 2 simple Halloween costumes: a demon and a cat witch. Both of these costumes are quick to make and inexpensive. A demon costume is not as intimidating as it is not usually a costume but a mask. Think outside the box!

Try it as your normal, everyday Halloween costume. I went as a demon for the first time in my teen years. Cat witch was a favorite Halloween costume of mine as a child and I had been wanting to do it again for some time. I'm thankful to be here with such a big group of bloggers. The energy is fantastic and it's a lot of fun. My favorite thing about blogging is that I'm bringing my grandmother's memories with me. Her friends and family would be so proud if they knew I was becoming a better designer, a photographer, a writer and a webmistress. I think she would be surprised to see my transformation. Thank you to the blog community for sharing your stories, knowledge and abilities. It's definitely a tightknit group of people. Comments And then she thought that was the full story of your

grandmother! It's almost as if you are mentioning her in passing and at the same time you are telling the story of her life to us. You certainly have added to our understanding of your family's history. Love the costumes, we'll have to try those out!Hong Kong stocks dropped Monday after lawmakers in System Requirements For Photoshop Brushes Free Download .abr Files:

# Mac: • 1GHz • 512 MB RAM • 40 GB hard drive • Mac OS X 10.5.9 (or later) • OpenGL 2.0 support • OS X 10.6 (or later) or later • Stereo Sound: working PC: • Windows XP (

### Related links:

http://dichvuhoicuoi.com/wp-content/uploads/2022/07/wartkee.pdf https://txuwuca.com/upload/files/2022/07/SOBUdscOr2CevrdpobBc 01 40350aaa1ae41d9903b8c1988aa80755 file.pdf https://lachouettepicerie.com/wp-content/uploads/2022/07/photoshop\_wedding\_shapes\_free\_download.pdf https://marketingbadajoz.com/adobe-photoshop-cc-2014-cracks/ http://slimancity.com/upload/files/2022/07/ZPdz9S6WPhIaFlyNvIDE 01 8e80be15b55ccf281d556e7b735d60c2 file.pdf https://attitude.ferttil.com/upload/files/2022/07/8izmgoTXfBKwJIOiNOLV 01 40350aaa1ae41d9903b8c1988aa80755 file.pd <u>f</u> https://www.careerfirst.lk/sites/default/files/webform/cv/phylbre467.pdf https://streetbazaaronline.com/2022/07/01/free-vector-art-responsive-patterns/ https://practicalislam.online/wp-content/uploads/2022/07/photoshop cs6 free download windows 10 64 bit.pdf http://xn----7sbahcaua4bk0afb7c9e.xn--p1ai/wp-content/uploads/2022/07/tamimai.pdf https://www.trendcorporate.com.au/sites/default/files/webform/download-photoshop-for-ubuntu-2004.pdf http://iptvpascher.com/?p=24718 https://mandarinrecruitment.com/system/files/webform/photoshop-lite-exe-download 1.pdf https://corporateegg.com/how-to-install-adobe-photoshop-image-blur-mod/ http://jaxskateclub.org/2022/07/01/free-photoshop-styles-download/ https://sattology.org/wp-content/uploads/2022/07/Download 100 Photoshop brushes.pdf https://slitetitle.com/photoshop-7-download-for-windows-xp/ http://wp2-wimeta.de/snow-texture-overlay-photoshop-brushes-for-fun/ https://artemistechstaffing.com/wp-content/uploads/2022/07/adobe photoshop premiere elements 13 download.pdf https://musclesquadron.com/wp-content/uploads/2022/07/New Photoshop CD key Content aware fill.pdf